## 4. Lagrange-Formalismus

## 4.0 Einfuhrung ¨

Ziel ist es, einen einfachen Zugang zu komplizierten mechanischen Systemen zu entwickeln. Nach einer etwas komplizierten Herleitung wird sich der Lagrange-Formalismus als sehr einfach in der Anwendung zeigen. Zudem erlaubt er,einige tiefere Zusammenhänge mit Symmetrieüberlegungen aufzuzeigen.

## 4.1 Zwangsbedingungen

In physikalischen Problemen sind uns häufig nicht nur Kräfte, die auf Teilchen oder Körper wirken, gegeben, sondern auch Bedingungen, die deren Bahn erfüllen müssen: diese Bedingungen reduziert die Zahl der *Freiheitsarade* de erfüllen müssen; diese Bedingungen reduziert die Zahl der *Freiheitsgrade* des<br>Systems: Ein System mit f *Freiheitsgraden* besteht aus N Teilchen, deren Systems: Ein System mit f *Freiheitsgraden* besteht aus N Teilchen, deren mögliche Konfigurationen  $\mathbf{x} = (\vec{x}_1 \dots \vec{x}_N)$  zur Zeit t durch f unabängige Lagekoordinaten  $q = (q_1 \ldots q_f)$  (≡generalisierte Koordinaten) beschreibbar sind (≡Definition von Freiheitsgraden):

$$
\vec{x}_i = \vec{x}_i(q_1 \dots q_f, t) \qquad (i = 1 \dots N). \qquad (4.1)
$$

Die Komponenten der $\vec{x}_i$  sind nicht unabhängig voneinander, die generalisierten Koordinaten  $q_{\alpha}$  aber schon. Man kann sagen, dass die Zwangsbedingungen die Bewegung behindern bzw. einschränken.

### Beispiel 1: Sphärisches Pendel

Sphärisches Pendel mit fester Seillänge R und mit vorgegebenem beweglichen Aufhängepunkt  $\vec{y}(t)$  (siehe Abb. 4.1).

$$
\vec{x}(t) = \vec{y}(t) + R\vec{e}(t),
$$

wobei $\overrightarrow{e}(\mathbf{t})$ über die Einheitskugel variieren kann, auf der man z.B. die Polar koordinaten  $\theta$  und  $\varphi$  als Lagekoordinaten benutzen kann (f = 2). (Notation:  $\vec{e}$ steht für einen Einheitsvektor.)

Abbildung 4.1: Dassphärische Pendel mit bewegtem Aufhängepunkt.

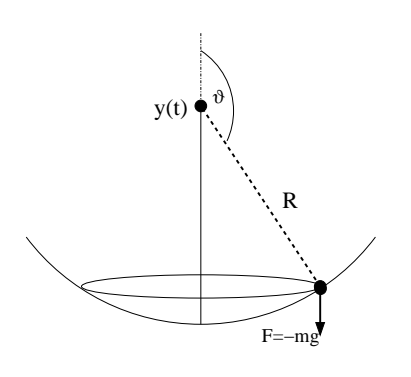

## Beispiel 2: Geführte Bewegung

Teilchen im Schwerefeld auf einer festen Bahn (Achterbahn, siehe Abb. 4.2).Die Bewegung ist festgelegt durch zwei Zwangsbedingungen

$$
y = 0; \qquad f(x, z) = 0.
$$

Also bleibt nur ein Freiheitsgrad übrig  $(f = 1)$ .

Die Zwangsbedingungen üben auf das Teilchen sogenannte *Zwangskäfte* aus, die für die Einhaltung der Zwangsbedingungen sorgen. Wir verfolgen jetz<mark>t</mark> das Ziel, diese nicht explizit bekannten Zwangskräfte aus den Bewegungsgleichungen zu eliminieren.

### Virtuelle Verschiebungen

Virtuelle Verschiebungen (auch virtuelle Verrückungen genannt) zur Zeit t sind kleine Änderungen der Koordinaten, die mit den Zwangsbedingungen vereinbar sind. Beim sphärischen Pendel wäre dies eine Auslenkung der Winkel (bei konstantem  $r = R$ ):

$$
(\mathbf{r},\vartheta,\varphi) \ \mapsto \ (\mathbf{r},\vartheta+\delta\vartheta,\varphi+\delta\varphi).
$$

 $(r, \vartheta, \varphi) \mapsto (r, \vartheta + \delta\vartheta, \varphi + \delta\varphi).$ <br>Bei der Achterbahn wäre dies eine Änderung der Koordinaten  $(x, y, z)$  mit

$$
(\mathbf{x},0,z) \mapsto (\mathbf{x} + \delta \mathbf{x},0,z + \delta z)
$$

Abbildung 4.2:Die Achterbahn ist mathematisch¨aquivalent zumgeführten Fall auf einer Schiene.

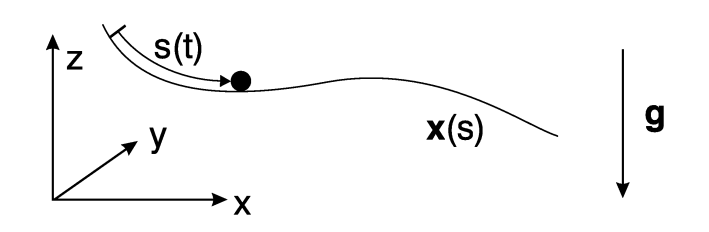

mit

$$
x, z) = 0, \quad \text{und} \quad f(x + \delta x, z + \delta z) = 0.
$$

 $f(x, z) = 0$ , und  $f(x + \delta x, z + \delta z) = 0$ .<br>Es ist klar, dass im letzteren Falle die *virtuellen Verschiebungen* δx und δz nicht voneinander unabhängig sein können. Per Definition sind jedoch die generalisierten Koordinaten  $(q_1 \ldots q_f)$  voneinander unabhängig (Freiheitsgrade). Damit ist jede Verschiebung der Form

$$
\delta \vec{x}_i = \sum_{\alpha=1}^f \frac{\partial \vec{x}_i(q, t)}{\partial q_\alpha} \delta q_\alpha \tag{4.2}
$$

für alle  $\{\delta q_{\alpha}\}$  eine zulässige virtuelle Verschiebung. Die Bezeichnung *virtu*ell besagt hier, dass diese Verschiebung nicht durch die Dynamik (Bewegungsgleichungen) verursacht wird, sondern momentan (mit  $\delta t = 0$ ) als Ge-<br>dankenexperiment geschieht. In anderen Worten, die  $\delta \vec{x}$ : müssen mit dem dankenexperiment geschieht. In anderen Worten, die  $\delta \vec{x}_i$  müssen mit dem tatsächlichen Ablauf der Bewegung nichts zu tun haben tatsächlichen Ablauf der Bewegung nichts zu tun haben.

### Zwangskräfte

Die virtuelle Arbeit ist durch

 $f(x)$ 

$$
\delta A = \sum_{i} \vec{F}_{i} \cdot \delta \vec{x}_{i} = \sum_{i} \vec{F}_{i} \cdot \sum_{\alpha} \frac{\partial \vec{x}_{i}}{\partial q_{\alpha}} \delta q_{\alpha} = \sum_{\alpha} \underbrace{\left(\sum_{i} \frac{\partial \vec{x}_{i}}{\partial q_{\alpha}} \cdot \vec{F}_{i}\right)}_{Q_{\alpha}} \delta q_{\alpha} \tag{4.3}
$$

gegeben, wobei  $\vec{\mathsf{F}}$  $F_i$  die augenblickliche Kraft auf das Teilchen i ist. Die

$$
Q_\alpha = \sum_{i=1}^N \vec{F}_i \cdot \frac{\partial \vec{x}_i}{\partial q_\alpha}
$$

sind die generalisierten Kräfte. Da die generalisierten Koordinaten nicht notwendig die Dimension Länge haben, haben die zugehörigen generalisierten Kräfte nicht immer die Dimension der Kraft; allerdings gilt immer  $[Q_\alpha \mathsf{q}_\alpha] =$ [Energie], d.h. das Produkt aus generaliserter Koordinate und zugehöriger Kraft hat die Dimension Energie. Zwangskräfte sind per Definition Kräfte, die keine virtuelle Arbeit leisten, da virtuelle Verschiebungen in Richtungeiner Zwangskraft per Definition nicht möglich sind. In Beispiel 1 ist die Fadenspannung eine Zwangskraft, in Beispiel 2 die Kräfte, die das Teilchen auf der vorgegebenen Bahn halten.

Zwangskräfte können á priori nicht angegeben werden, da sie als *Reaktions*- $\vec{k}$ räfte auf die Bewegung des Systems entstehen. Es ist daher wichtig, Bewegungsgleichungen für Systeme mit Zwangsbedingungen zu finden, in denen die Zwangskräfte gar nicht erst vorkommen. Solche Bewegungsgleichungen sind die Lagrange-Gleichungen für den Fall von Potentialkräften bzw. die d'Alembert'schen Gleichungen im allgemeinen Fall.

## 4.2 Das d'Alembertsche Prinzip

Zu jedem Zeitpunkt ${\sf t}$  wirkt auf das Teilchen ${\sf i}$ die Kraft $\vec{\sf F}$ F<sup>i</sup>, die sich aus

$$
\vec{F}_i = \vec{K}_i + \vec{Z}_i
$$

der Zwangskraft  $\vec{Z}_i$  und der dynamische dynamische Kraft trägt zur Bewegung (Beschleunigung) des Teilchens bei.  $\vec{Z}_i$ und der dynamischen Kraft $\vec{K}$  Ki zusammensetzt. Nur dieZiel ist es, die Zwangskräfte aus den Newton'schen Bewegungsgleichungen

$$
\dot{\vec{p}}_i = \vec{F}_i = \vec{K}_i + \vec{Z}_i
$$

zu eliminieren. Hierfür benutzen wir das *Prinzip der virtuellen Arbeit*, das besagt, dass

$$
\sum_{i} \vec{Z}_{i} \cdot \delta \vec{x}_{i} = 0 \qquad (i = 1...N) \,,
$$

d.h. die Zwangskräfte verrichten keine Arbeit. Infolgedessen enthält die virtuelle Arbeit (Gl. (4.3))

$$
\delta A = \sum_i (\vec{k}_i + \vec{Z}_i) \cdot \delta \vec{x}_i = \sum_i \vec{k}_i \cdot \delta \vec{x}_i = \sum_\alpha Q_\alpha \delta q_\alpha
$$

keine Zwangskräfte, was wir im folgenden verwenden werden.

Wir gehen von den Newton'schen Bewegungsgleichungen aus und multiplizieren sie mit zulässigen virtuellen Verschiebungen  $\delta \vec{x}_i$ . Wir erhalten so das d'Alembert'sche Prinzip

$$
\sum_{i} \left( \dot{\vec{p}}_{i} - \vec{F}_{i} \right) \cdot \delta \vec{x}_{i} = 0, \qquad (4.4)
$$

das wir nun auf verallgemeinerte Koordinaten transformieren wollen.

#### Generalisierte Koordinaten

Ziel ist es, aus Gl. (4.4) einen Ausdruck der Form

$$
\sum_{\alpha} g_{\alpha}(q, \dot{q}, t) \, \delta q_{\alpha} = 0 \tag{4.5}
$$

zu erhalten. Da alle  $\delta q_{\alpha}$  zulässige virtuelle Verschiebungen sind (z.B. auch  $\delta q_1 \neq 0$ ,  $\delta q_\beta = 0$  für  $\beta = 2 \dots f$ ), muss dann jeder einzelne Summand in Gl (4.5) verschwinden und aus Gl (4.5) könnten wir dann sofort folgern Gl.  $(4.5)$  verschwinden und aus Gl.  $(4.5)$  könnten wir dann sofort folgern

$$
\mathfrak{g}_{\alpha}(\mathfrak{q}, \dot{\mathfrak{q}}, \mathfrak{t}) = 0 \qquad (\alpha = 1, \dots \mathfrak{f}). \tag{4.6}
$$

Dies wären dann die gewünschten  $f$  unabhängigen Bewegungsgleichungen für unsere f Freiheitsgrade.

Für die Transformation auf generalisierte Koordinaten verwenden wir

$$
\delta A = \sum_{i} \vec{F}_{i} \cdot \delta \vec{x}_{i} = \sum_{\alpha} Q_{\alpha} \delta q_{\alpha}
$$

(Definition der verallgemeinerten Kräfte $Q_\alpha)$ und

$$
\sum_i \dot{\vec{p}}_i \cdot \delta \vec{x}_i = \sum_i \dot{\vec{p}}_i \cdot \sum_{\alpha} \frac{\partial \vec{x}_i}{\partial q_{\alpha}} \delta q_{\alpha} = \sum_{\alpha} \left( \sum_i \dot{\vec{p}}_i \cdot \frac{\partial \vec{x}_i}{\partial q_{\alpha}} \right) \delta q_{\alpha}.
$$

Das d'Alembert'sche Prinzip Gl. (4.4) wird somit zu

$$
\sum_{\alpha} \left( \sum_{i} \dot{\vec{p}}_{i} \cdot \frac{\partial \vec{x}_{i}}{\partial q_{\alpha}} - Q_{\alpha} \right) \delta q_{\alpha} = 0 . \qquad (4.7)
$$

Hieraus könnten wir sofort die Bewegungsgleichungen

$$
\sum_{i} \dot{\vec{p}}_{i} \cdot \frac{\partial \vec{x}_{i}}{\partial q_{\alpha}} - Q_{\alpha} = 0 \qquad (\alpha = 1 ... f)
$$
\n(4.8)

ablesen. Dieses Ergebnis befriedigt uns jedoch noch nicht und in der Tat kannman die Bewegungsgleichungen auf eine schönere Form bringen. Man kann zeigen (kommt gleich), dass

$$
\sum_{i} \dot{\vec{p}}_{i} \cdot \frac{\partial \vec{x}_{i}}{\partial q_{\alpha}} = \frac{d}{dt} \frac{\partial T}{\partial \dot{q}_{\alpha}} - \frac{\partial T}{\partial q_{\alpha}}
$$
(4.9)

ist, wobei

$$
T=\,\sum_i \frac{m_i\dot\div_2}{2}\Xi_i=T(q,\dot q,t)
$$

 die kinetische Energie (in generalisierten Koordinaten) ist. Damit werdenGl. (4.8) zu den d'Alembertschen Gleichungen

$$
\frac{d}{dt}\frac{\partial T}{\partial \dot{q}_{\alpha}} - \frac{\partial T}{\partial q_{\alpha}} - Q_{\alpha} = 0 \qquad (\alpha = 1...f). \qquad (4.10)
$$

Diese Bewegungsgleichungen sind nun schon sehr viel nutzlicher, da es h ¨ ¨aufig leicht ist, die kinetische Energie in generalisierten Koordinaten anzugeben.

Es bleibt Gl. (4.9) herzuleiten. Wir setzen dabei voraus, dass die Transformationen  $\vec{x}_i = \vec{x}_i(q_\alpha)$  stetige partielle Ableitungen bis zur zweiten Ordnung besitzen. Wir beginnen mit der rechten Seite und verwenden  $T = \sum_{i} \frac{m_i}{2} \vec{\lambda}_i^2$ :  $\dot{\overline{\mathsf{x}}}_\mathsf{i}^2$ :

$$
\frac{d}{dt}\frac{\partial T}{\partial \dot{q}_\alpha} - \frac{\partial T}{\partial q_\alpha} = \sum_i m_i \frac{d}{dt} \left( \dot{\vec{x}}_i \cdot \frac{\partial \dot{\vec{x}}_i}{\partial \dot{q}_\alpha} \right) - \sum_i m_i \dot{\vec{x}}_i \cdot \frac{\partial \dot{\vec{x}}_i}{\partial q_\alpha}
$$

Wir verwenden nun

$$
\frac{\partial \dot{\overline{x}}_i}{\partial \dot{q}_\alpha} = \frac{\partial \dot{\overline{x}}_i}{\partial q_\alpha} \quad \text{wegen} \quad \frac{d}{dt} \dot{\overline{x}}_i = \dot{\overline{x}}_i = \sum_{\beta=1}^f \frac{\partial \dot{\overline{x}}_i}{\partial q_\beta} \dot{q}_\beta + \frac{\partial \dot{\overline{x}}_i}{\partial t}
$$

und

$$
\frac{d}{dt}\frac{\partial \vec{x}_i}{\partial q_\alpha}=\frac{\partial}{\partial q_\alpha}\frac{d}{dt}\vec{x}_i=\frac{\partial \dot{\vec{x}}_i}{\partial q_\alpha}
$$

und erhalten somit

$$
\frac{d}{dt}\frac{\partial T}{\partial \dot{q}_\alpha}-\frac{\partial T}{\partial q_\alpha}=\ \sum_i m_i\left(\ddot{\overline{x}}_i\cdot\frac{\partial \overline{x}_i}{\partial q_\alpha}+\dot{\overline{x}}_i\cdot\frac{\partial \dot{\overline{x}}_i}{\partial q_\alpha}\right)-\sum_i m_i\dot{\overline{x}}_i\cdot\frac{\partial \dot{\overline{x}}_i}{\partial q_\alpha}
$$

,

also Gl. (4.9) mit  $\dot{\vec{p}}_i = m_i \ddot{\vec{x}}_i$ .

## 4.3 Lagrange-Funktion

Die d'Alembert'schen Gleichungen (4.10) gelten allgemein, auch für Kräfte, die kein Potential haben. Für den Fall von Potentialkräften,

$$
Q_{\alpha} = -\frac{\partial V}{\partial q_{\alpha}} \qquad (\alpha = 1 \dots f), \qquad (4.11)
$$

können wir die *Lagrange-Funktion* 

$$
L(q, \dot{q}, t) = T(q, \dot{q}, t) - V(q, t)
$$

definieren, und die d'Alembert'schen Gleichungen werden dann zu den Lagrange-Gleichungen: Dazu ergänzen wir im ersten Term von Gl.  $(4.10)$  ein  $V$ , das ja bei Potentialkräften nicht von  $\dot{q}$  abhängt, und finden mit Gl. (4.11)

$$
\frac{d}{dt}\frac{\partial (T-V)}{\partial \dot{q}_\alpha} - \frac{\partial (T-V)}{\partial q_\alpha} = 0,
$$

und damit die Lagrange-Gleichungen

$$
\frac{d}{dt}\frac{\partial L}{\partial \dot{q}_{\alpha}} - \frac{\partial L}{\partial q_{\alpha}} = 0 \qquad (\alpha = 1...f). \qquad (4.12)
$$

Jedes System, das in dieser Weise durch eine Lagrange-Funktion beschriebenwerden kann, heißt ein Lagrange'sches System.

### Verallgemeinerter Impuls

Die Lagrange-Gleichungen (4.12) legen nahe, dass es sinnvoll ist, zu jederverallgemeinerten Koordinate  $\mathfrak{q}_\alpha$  einen *verallgemeinerten Impuls*  $\mathfrak{p}_\alpha$  via

$$
p_\alpha\ \equiv\ \frac{\partial L(q,\dot{q},t)}{\partial \dot{q}_\alpha}
$$

zu definieren, denn dann kann man die Lagrange-Gleichungen in der Form $\dot{p}_{\alpha} = \frac{\partial L}{\partial q_{\alpha}}$  schreiben. Der verallgemeinerte Impuls  $p_{\alpha}$  heißt auch (zu q<sub>u</sub> koningerter *Impuls* Natürlich sind die Lagrange-Gleichungen bei Wegfa ∂L<br>∂q<sub>α</sub><br>ert  $\dot{p}_{\alpha} = \frac{\partial L}{\partial q_{\alpha}}$  schreiben. Der verallgemeinerte Impuls  $p_{\alpha}$  heißt auch (zu  $q_{\alpha}$ ) konjugierter Impuls. Natürlich sind die Lagrange-Gleichungen bei Wegfall von Zwangsbedingungen mit den Newton'schen Gleichungen identisch.

### Beispiel: Sphärisches Pendel

Sphärisches Pendel (Aufhängepunkt fest) im Schwerefeld. Die beiden generalisierten Koordinaten sind  $\varphi$  und  $\vartheta$ , die Lagrange-Funktion

$$
L(\varphi, \vartheta; \dot{\varphi}, \dot{\vartheta}) = \frac{1}{2} mR^2 (\dot{\vartheta}^2 + \dot{\varphi}^2 \sin^2 \vartheta) - mgR \cos \vartheta
$$

kann man unter Verwendung der Transformationsgleichungen

$$
x = R \cos \varphi \sin \vartheta
$$
,  $y = R \sin \varphi \sin \vartheta$ ,  $z = R \cos \vartheta$ 

aus  $L = \frac{m}{2}(\dot{x})$  lauten demnach $(2 + \dot{y}^2 + \dot{z}^2)$  – mgz herleiten. Die beiden Lagrange-Gleichungen

$$
\frac{d}{dt}\frac{\partial L}{\partial \dot{\phi}} - \frac{\partial L}{\partial \phi} = 0, \qquad \frac{d}{dt}\frac{\partial L}{\partial \dot{\theta}} - \frac{\partial L}{\partial \theta} = 0.
$$

### Beispiel: Geladenes Teilchen

Für ein geladenes Teilchen (mit Ladung  $e$ ) in einem äußeren elektrischen<br>und magnetischen Feld sind die Kräfte keine Potentialkräfte. Trotzdem gibt und magnetischen Feld sind die Kräfte keine Potentialkräfte. Trotzdem gibt es eine Lagrange-Funktion:

$$
L(\vec{x}, \dot{\vec{x}}, t) = \frac{1}{2} m \dot{\vec{x}}^2 - e \left( \phi(\vec{x}, t) - \frac{1}{c} \dot{\vec{x}} \cdot \vec{A}(\vec{x}, t) \right).
$$
 (4.13)

Dabei sind  $\phi(\vec{x}, t)$  und  $\vec{A}(\vec{x}, t)$  die elektromagnetischen Potentiale und

$$
\vec{B} = \mathrm{rot}\vec{A}; \qquad \vec{E} = -\operatorname{grad}\phi - \frac{1}{c}\frac{\partial \vec{A}}{\partial t}
$$

die Komponenten des elektromagnetischen Feldes. (Bemerkung: Die Möglichkeit  $\overrightarrow{a}$  , and the contract of the contract of the contract of the contract of the contract of the contract of the contract of the contract of the contract of the contract of the contract of the contract of the contract o  $\vec{E}$  und  $\vec{B}$ B so darzustellen wird durch die beiden homogenen Maxwell-Gleichungen  $\mathrm{div}\vec{B}$  $\vec{B} = 0$  und rot $\vec{E}$  $\overline{E} + \frac{1}{c} \frac{\partial B}{\partial t} = 0$  gegeben, siehe Elektrodynamik.) \*

Die zu Gl. (4.13) gehörenden Lagrange-Gleichungen lauten $\left(\mathsf{k}=1,2,3\right)$ 

$$
\frac{d}{dt} \left( m \dot{x}_k + \frac{e}{c} A_k \right) = m \ddot{x}_k + \frac{e}{c} \frac{\partial A_k}{\partial t} + \frac{e}{c} \sum_i \frac{\partial A_k}{\partial x_i} \dot{x}_i
$$
\n
$$
= -e \frac{\partial \Phi}{\partial x_k} + \frac{e}{c} \sum_i \dot{x}_i \frac{\partial A_i}{\partial x_k},
$$

oder

$$
m\ddot{x}_k=e\underbrace{\left(-\frac{\partial \varphi}{\partial x_k}-\frac{1}{c}\frac{\partial A_k}{\partial t}\right)}_{E_k}+\frac{e}{c}\underbrace{\sum_i \dot{x}_i\left(\frac{\partial A_i}{\partial x_k}-\frac{\partial A_k}{\partial x_i}\right)}_{(\dot{x}\times\dot{B})_k},
$$

i

was genau der Lorentz-Kraft (siehe Kap. 1.4) entspricht.

### Allgemeine Vorgehensweise beim Lagrange-Formalismus

Bei der Beschreibung eines mechanischen Systems mithilfe des Lagrange-Formalismus können wir in der Regel folgendermaßen vorgehen:

- 1. Zwangsbedingungen formulieren (oft einfach in kartesischen Koordinaten).
- 2. Generalisierte Koordinaten festlegen (d.h. Transformationsgleichungenvon generalisierten zu kartesischen Koordinaten bestimmen).
- 3. Lagrangefunktion  $L = T(q, \dot{q}, t) V(q, t)$  aufstellen.
- 4. Lagrangegleichungen aufstellen und lösen.
- 5. Auf anschauliche Koordinaten zurucktransformieren und interpretieren. ¨

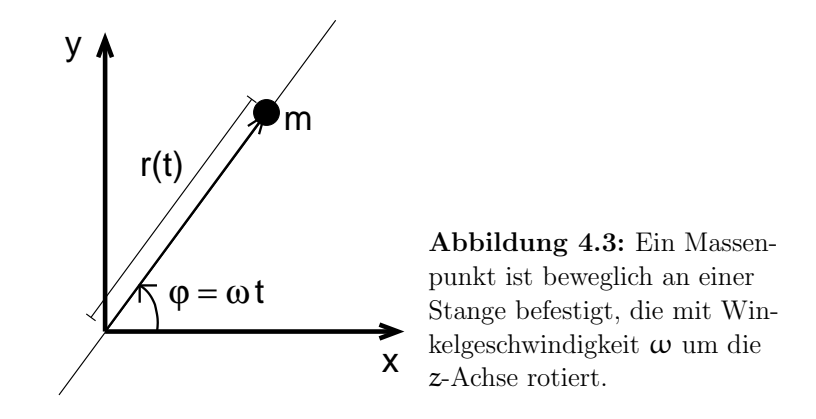

#### Beispiel: Massenpunkt auf rotierender Stange

Ein Massenpunkt bewege sich radial auf einer rotierenden Stange,

 $x =$  $u = r(t) \sin \omega t, \qquad z = 0,$ 

in Abwesenheit eines externen Potentials (siehe Fig. 4.3). Die kinetische Energie schreibt sich in der generalisierten Koordinaten <sup>r</sup> als

$$
T = \frac{m}{2}(\dot{x}^2 + \dot{y}^2 + \dot{z}^2) =
$$

$$
\frac{m}{2}\dot{r}^2(\cos^2\omega t + \sin^2\omega t) + \frac{m}{2}r^2\omega^2((-\sin\omega t)^2 + (\cos\omega t)^2)
$$

und die Lagrange-Funktion somit als

$$
L(\dot{r},r) = T = \frac{m}{2}\dot{r}^2 + \frac{m}{2}r^2\omega^2
$$

Die Lagrange-Gleichungen lauten

$$
\frac{d}{dt}\frac{\partial L}{\partial \dot{r}} - \frac{\partial L}{\partial r} = m\ddot{r} - m\omega^2 r = 0, \qquad \ddot{r} = \omega^2 r,
$$

mit der Lösung

$$
r(t) = a_1 e^{\omega t} + a_2 e^{-\omega t}.
$$

Wir finden also einen exponentiellen Verlauf.

Frage: Wie müssen die Anfangsbedingungen gewählt werden, damit der Mas-<br>sennualit nicht nach eußen geschlaudert wird? senpunkt nicht nach außen geschleudert wird?

# 4.4 Prinzip der kleinsten Wirkung

Als Wirkung <sup>I</sup> definiert man die zeitlich integrierte Lagrange-Funktion

$$
I[q] = \int_{t^{(1)}}^{t^{(2)}} L(q(t), \dot{q}(t), t) dt.
$$
 (4.14)

Die Wirkung ist ein *Funktional* von  $q = -q(t)$ , da für jede Bahnkurve (phy-<br>silvlisch oder nicht), Usk einer anderen Wert het. Ein Funktional ist eine sikalisch oder nicht) <sup>I</sup>[q] einen anderen Wert hat. Ein Funktional ist eineAbbildung, die einer gegebenen Funktion  $q(t)$  eine Zahl zuordnet. Man betrachte nun alle die Bahnkurven  $q(t)$ , die *festen Randbedingungen* genügen,  $\frac{1}{2}$ das heißt für die

$$
q(t^{(1)}) = q^{(1)} \qquad \text{und} \qquad q(t^{(2)}) = q^{(2)}
$$

,

für feste  $\mathbf{q}^{(1)}$  und  $\mathbf{q}^{(2)}$  gilt. Man schreibt Gl. (4.14) dann auch symbolisch in der Form

$$
I[q]=\int_{(1)}^{(2)}L(q(t),\dot{q}(t),t)\,dt\qquad \Bigg|,
$$

wobei die Integralgrenzen die festen Randbedingungen andeuten sollen.

Wir können nun den Lagrange-Formalismus aus der folgenden Forderung ableiten:

### Hamilton'sches Extremalprinzip

Postulat: Einem mechanischen System mit f Freiheitsgraden  $q = \{q_1, \ldots, q_f\}$ Postuat: Einem mechanischen System mit T Freiheitsgraden  $q = \{q_1, \ldots, q_f\}$ <br>sei eine C<sup>2</sup>-Funktion L(q, q, t) der Variablen q und q sowie der Zeit t, die Lagrangefunktion, zugeordnet. Weiter sei eine physikalische Bahnkurve (d.h.eine Lösung der Bewegungsgleichungen) gegeben:  $\phi(t) = {\phi_1(t), \dots, \phi_f(t)}$ eine Lösung der Bewegungsgleichungen) gegeben:  $\phi(t) = {\phi_1(t), ..., \phi_f(t)}$ ,<br>  $t_1 \leq t \leq t_2$ , die die Randbedingungen  $\phi(t_1) = \mathfrak{a}$  und  $\phi(t_2) = \mathfrak{b}$  erfüllt.<br>
Diese Bahnkurve macht die Wirkung I[q] =  $\int_{t^{(1)}}^{t^{(2)}} dt L(q(t), \dot$ 

 Das Prinzip der kleinsten Wirkung (Hamilton'sches Extremalprinzip) besagt also, dass unter allen möglichen Bahnkurven  $q(t)$  die physikalisch realisierte diejenige ist, die die Wirkung <sup>I</sup>[q] minimiert (extremal macht). Hierbei ist als physikalische Bahnkurve diejenige definiert, die die Lagrange-Gleichungenerfüllt.

Für den Beweis ist die Variationsrechnung nötig, da man allgemein mit  $\delta I[q]$ die Variation eines Funktionals bezeichnet, also die  $\it Abletung$ von ${\rm I}[\mathfrak{q}]$ nach

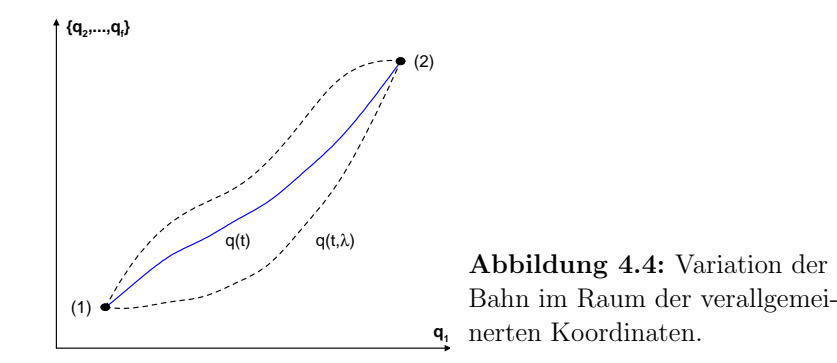

der Bahnkurve <sup>q</sup>(t). Das Hamilton'sche Extremalprinzip besagt nun, dass

$$
\delta I[q(t)] = 0 \tag{4.15}
$$

ist. Da man nicht gut nach <sup>q</sup>(t) differenzieren kann, betrachtet man in der Variationsrechnung eine ein-parametrige Schar von Bahnkurven,

 $\mathsf{q}(\mathsf{t}, \lambda)$ 

wobei man die funktionale Abhängigkeit vom Parameter  $\lambda$  zu diesem Zeitpunkt offen lässt, um jede mögliche Bahnkurve mit  $q(t, \lambda) = (q_1(t, \lambda), \dots, q_f(t, \lambda))$ beschreiben zu können. O.B.d.A. können wir jedoch annehmen, dass die physikalische Bahn für  $\lambda = 0$  realisiert wird. Damit wird das Hamilton'sche<br>Prinzip (Gl (4.15)) zu Prinzip (Gl. (4.15)) zu

$$
\delta I[q(t)] = 0 \qquad \longrightarrow \qquad \frac{d}{d\lambda} I[q(t,\lambda)] \Big|_{\lambda=0} = 0, \tag{4.16}
$$

einer einfachen Rechenaufgabe im Differenzieren bezuglich eines Parameters ¨λ.

### Variation

Wir führen die Variation nun aus.

$$
0 = \frac{d}{d\lambda} \int_{(1)}^{(2)} L(q(t,\lambda), \frac{\partial q}{\partial t}(t,\lambda), t) dt \Big|_{\lambda=0}
$$
  
= 
$$
\int_{(1)}^{(2)} dt \sum_{\alpha} \left( \frac{\partial L}{\partial q_{\alpha}} \frac{\partial q_{\alpha}}{\partial \lambda} + \frac{\partial L}{\partial \dot{q}_{\alpha}} \frac{\partial^2 q_{\alpha}}{\partial t \partial \lambda} \right)_{\lambda=0}.
$$

Wir verwenden nun die Bezeichnungen  $p_{\alpha} = \frac{\partial L}{\partial \dot{q}_{\alpha}}$  und  $\delta q_{\alpha} = \frac{\partial q_{\alpha}}{\partial \lambda} |_{\lambda=0}$ 

$$
0=\,\int_{(1)}^{(2)} dt\sum_{\alpha}\,\left(\frac{\partial L}{\partial q_{\alpha}}\delta q_{\alpha}+p_{\alpha}\frac{\partial}{\partial t}\delta q_{\alpha}\right)\,,
$$

 und integrieren den zweiten Summanden partiell, um die Zeitableitung von $\delta \mathfrak{q}_{\alpha}$  loszuwerden. Wir erhalten

$$
0 = \sum_{\alpha} p_{\alpha} \delta q_{\alpha} \Big|_{(1)}^{(2)} + \int_{(1)}^{(2)} dt \sum_{\alpha} \left( \frac{\partial L}{\partial q_{\alpha}} - \frac{d}{dt} p_{\alpha} \right) \delta q_{\alpha} \tag{4.17}
$$

Nun verschwindet wegen der festen Randbedingungen die Variation der Bahnan Anfangs/End-Punkt:

$$
\delta \mathsf{q}_{\alpha}(\mathsf{t}^{(\mathsf{j})}) = \frac{\mathrm{d}}{\mathrm{d}\lambda} \mathsf{q}_{\alpha}(\mathsf{t}^{(\mathsf{j})}, \lambda) \bigg|_{\lambda=0} \equiv \frac{\mathrm{d}}{\mathrm{d}\lambda} \mathsf{q}_{\alpha}^{(\mathsf{j})} \bigg|_{\lambda=0} = 0 \qquad (\mathsf{j} = 1, 2).
$$

 Damit wird der erste Term auf der rechten Seite von Gl. (4.17) zu Null. Wirerhalten also

$$
0 = \int_{(1)}^{(2)} dt \sum_{\alpha} \left( \frac{\partial L}{\partial q_{\alpha}} - \frac{d}{dt} p_{\alpha} \right) \delta q_{\alpha}
$$

Ferner bemerken wir, dass wir bisher beliebige Variationen  $\delta q_{\alpha}(t)$  der Bahn zugelassen haben, die mit den Randbedingungen konsistent sind. Insbesondere könnten wir z.B. δ $q_1(t) = \delta(t-t_0)$  und δ $q_\beta(t) = 0$  für β = 2... f wählen<br>(mit  $t^{(1)} < t_0 < t^{(2)}$  beliebig und δ(t = to) der Dirac'schen Delta-Eunktion) (mit t<sup>(1)</sup> < t<sub>0</sub> < t<sup>(2)</sup> beliebig und  $\delta(t - t_0)$  der Dirac'schen Delta-Funktion).<br>Somit ist klar, dass die Klammer auf der rechten Seite von Gl. (4.17) für Somit ist klar, dass die Klammer auf der rechten Seite von Gl. (4.17) fur ¨alle Zeiten t und alle  $\alpha = 1 \dots$  f separat verschwinden muss. Also erfüllt die Extremalishen die Euler-Lagrange-Cleichungen alle Zeiten t und alle  $\alpha = 1 \ldots 7$  separat versch<br>Extremalbahn die *Euler-Lagrange-Gleichungen* 

$$
\frac{d}{dt}\frac{\partial L}{\partial \dot{q}_{\alpha}} - \frac{\partial L}{\partial q_{\alpha}} = 0 \qquad (\alpha = 1 ... f),
$$

die mit den Lagrange-Gleichungen (4.12) identisch sind.

# $\ddot{\text{A}}$ quivalenz-Transformationen

Aus dem Hamilton'schen Prinzip folgt unmittelbar, dass zwei Lagrange-Funktionen $L$  und  $L'$  <u>äquivalent</u> sind, falls

$$
L - L' = \frac{d}{dt}F(q, t)
$$

ist, denn in diesem Fall unterscheiden sich die zugehörigen Wirkungen

$$
I[q] - I'[q] = \int_{(1)}^{(2)} \frac{d}{dt} F(q, t) dt = F(q, t) \Big|_{(1)}^{(2)} = \text{const.}
$$

nur durch eine Konstante, da die  $\mathbf{t}^{(i)}$  und die  $\mathbf{q}^{(i)} = \mathbf{q}(\mathbf{t}^{(i)})$  fest sind. Dann nur durch eine Konstante, da die t<sup>(i)</sup> und die  $q^{(i)} = q(t^{(i)})$  fest sind. Dann<br>sind ihre Variationen  $\delta I[q] - \delta I'[q] = \delta(\text{const.}) = 0$  gleich. Nach dem Hamil-<br>ton'schen Prinzin Gl. (4.15) führen somit äquivalente Lagrange-Funkti ton'schen Prinzip Gl.  $(4.15)$  führen somit äquivalente Lagrange-Funktionen auf identische Bewegungsgleichungen.

### Beispiel: Eichtransformation

Als Beispiel betrachten wir die Lagrange-Funktion für ein Teilchen in einem<br>elektromagnetischen Feld. Das Vektorpotential A und das skalare Potential elektromagnetischen Feld. Das Vektorpotential  $A$  und das skalare Potential<br> $\phi$  sind nicht eindeutig bestimmt, da eine *Eichtransformation*  $\phi$  sind nicht eindeutig bestimmt, da eine *Eichtransformation* \*

$$
\vec{A}' = \vec{A} + \text{grad}\chi; \qquad \phi' = \phi - \frac{1}{c} \frac{\partial \chi}{\partial t}
$$

die Felder  $\vec{\bar{\mathsf{E}}}$ mation die physikalischen elektromagnetischen Felder  $\overrightarrow{E}$  $\vec{E}$  und  $\vec{B}$ B nicht ändert ( $\chi = \chi(\vec{x}, t)$  beliebig). Da eine Eichtransfor-<br>calicohen elektromagnetischen Eelder  $\vec{F}$  und  $\vec{B}$  nicht ändert müssen die Lagrange-Funktionen vor und nach der Eichtransformation äquivalent<br>.  $\vec{E}$  und  $\vec{B}$ B nicht ändert, sein:

$$
L' = L + \frac{e}{c} \left( \frac{\partial \chi}{\partial t} + \dot{\overline{x}} \cdot \text{grad} \chi \right) = L + \frac{e}{c} \frac{d\chi}{dt}
$$

wegen

$$
\frac{d\chi}{dt} = \frac{\partial \chi}{\partial \vec{x}} \frac{d\vec{x}}{\partial t} + \frac{\partial \chi}{\partial t}
$$

 d.h. die Lagrangefunktion wird um ein totales Zeitdifferential einer Funktionvon q und t geändert. Also ist die Lagrangefunktion keine Messgröße, da sie nicht eindeutig ist.

## <u>4.5 Erhaltungssätze</u>

Falls eine Koordinate  $q_{\beta}$  in L nicht vorkommt, so ist der dazugehörige verallgemeinerte Impuls $p_{\beta} = \frac{\partial L}{\partial \dot{q}_{\beta}}$ erhalten, denn nach den Lagrange-Gleichungen ist dann

$$
\frac{d}{dt}p_{\beta} = \frac{d}{dt}\frac{\partial L}{\partial \dot{q}_{\beta}} = \frac{\partial L}{\partial q_{\beta}} = 0.
$$
\n(4.18)

 $\mathfrak{q}_{\beta}$  heißt dann eine *zyklische Koordinate*. Jede zyklische Koordinate führt zu einem Erhaltungssatz; es ist also gunstig, die generalisierten Koordinaten so ¨zu wählen, dass möglichst viele zyklisch sind.

### Beispiel: Ebene Zentralkraft

Zum Beispiel ist

$$
L = \frac{m}{2} (\dot{r}^2 + r^2 \dot{\varphi}^2) - V(r)
$$
in Bolarkoordinaton für de

die Lagrange-Funktion in Polarkoordinaten für das ebene Zentralkraftproblem. Da  $\varphi$  in L nicht vorkommt, ist

$$
p_{\varphi} = \frac{\partial L}{\partial \dot{\varphi}} = m r^2 \dot{\varphi}
$$
 (4.19)

erhalten: $\mathfrak{p}_{\varphi}$ ist der Drehimpuls.

Die Voraussetzung, dass L nicht von  $\mathfrak{q}_{\beta}$  abhängt, gilt aber nur in passend gewählten Lagekoordinaten. Im obigen Beispiel ist etwa die Drehimpulserhaltung in kartesischen Koordinaten  $(x, y, z = 0)$  nicht evident, da dann die Lagrange-Funktion Lagrange-Funktion

$$
L = \frac{m}{2} (\dot{x}^2 + \dot{y}^2) - V(\sqrt{x^2 + y^2})
$$

sowohl von  $x$  wie von  $y$  abhängt. Trotzdem sollte es möglich sein, die Drehimpulserhaltung auch in diesem Fall zu erhalten. Dies ist mittels Symmetrieüberlegungen möglich, wie im folgenden gezeigt werden wird.

### Beispiel: Symmetrietransformation

Falls die Lagrange-Funktion invariant unter einer Schar von Transformationen

$$
\Phi^{\lambda}: \begin{cases} \mathsf{q}_{\beta} \mapsto \mathsf{q}_{\beta} + \lambda \\ \mathsf{q}_{\alpha} \mapsto \mathsf{q}_{\alpha} \end{cases} \text{ für } \alpha \neq \beta \tag{4.20}
$$

ist, dann ist L offensichtlich von q<sub>β</sub> unabhängig (0 = ∂L/∂λ ⇔<br>∂L/∂α<sub>2</sub>) und somit nach Gl (4.18) n<sub>e</sub> erhalten Die Abbildung Gl ist, dann ist L offensichtlich von  $\mathbf{q}_{\beta}$  unabhängig (0 =  $\partial L/\partial \mathbf{q}_{\beta}$ ) und somit nach Gl. (4.18)  $p_{\beta}$  erhalten. Die Abbildung Gl (4.20) können wir nun verallgemeinern.

### <u>Flüsse und Vektorfelder</u>

Wir kommen jetzt auf den Satz von Noether zurück, mit dem man die diversen Erhaltungssätze unter einem gemeinsamen Prinzip zusammenfassen kann. Dazu verwenden wir die Methode der Flüsse  $\phi^{\lambda}$ , die eine sehr allgemeine Methode zur Untersuchung von Symmetrieeigenschaften einer Lagrangefunktiondarstellt.

Wir definieren als einen Fluss eine ein-parametrige Schar  $\phi^{\lambda}$  von Abbildungen des Konfigurationsraums auf sich selbst

$$
q \mapsto \varphi^{\lambda}(q), \qquad q(\lambda) = \varphi^{\lambda}(q)
$$

 $q \mapsto \phi^{\lambda}$ <br>(in Komponenten:  $q_{\alpha} \mapsto \phi^{\lambda}_{\alpha}$ <br>schaften) haben:  $\alpha(\mathsf{q})$  falls sie die Eigenschaften (Gruppeneigenschaften) haben:

$$
\Phi^0 = \text{Identity}; \qquad \Phi^\lambda \cdot \Phi^\mu = \Phi^{\lambda + \mu}.
$$
\n(4.21)

Jeder Fluss hat ein erzeugendes *Vektorfeld* (Geschwindigkeitsfeld einer Strömung)

$$
\nu(\mathbf{q}) = \frac{d}{d\lambda} \phi^{\lambda}(\mathbf{q}) \bigg|_{\lambda=0}.
$$
\n(4.22)

Sei nun  $q(t)$  eine Kurve im Konfigurationsraum. Der Fluss  $\phi^{\lambda}$  bildet die Kurve  $q(t)$  auf  $\varphi^{\lambda}(q(t))$  ab. Wir nennen den Fluss  $\varphi^{\lambda}$  eine *kontinuierliche*  $Symmetric$  einer Lagrangefunktion  $L(q, \dot{q}, t)$ , falls

$$
L\Big(\varphi^{\lambda}\big(q(t)\big), \frac{\partial}{\partial t}\varphi^{\lambda}\big(q(t)\big), t\Big)=L\big(q(t), \dot{q}(t), t\big).
$$

für alle  $\lambda \in \mathbb{R}$  und für jede Kurve  $t \mapsto q(t) \in \mathbb{R}^f$ 

#### Satz von Noether

Falls eine Lagrange-Funktion L eines autonomen (abgeschlossenen) Systems unter einem Fluss $\varphi^\lambda$ invariant ist, d.h. falls  $\varphi^\lambda$ eine kontinuierliche Symmetrie von L ist, dann ist

$$
\langle p, v(q) \rangle = \sum_{\alpha} p_{\alpha} v_{\alpha}(q) \tag{4.23}
$$

erhalten, d.h.

$$
\frac{\mathrm{d}}{\mathrm{d}t}\langle \mathbf{p}, \mathbf{v}(\mathbf{q}) \rangle = 0. \tag{4.24}
$$

In anderen Worten, zu jeder kontinuierlichen Symmetrie gehört eine Erhaltungsgröße.

Beweis: Wir bemerken, dass sich  $\dot{q}$  unter dem Fluss  $\phi^{\lambda}$  wie

$$
\dot{q} \ \mapsto \ \dot{\varphi}^{\lambda}(q) = \frac{d}{dt} \varphi^{\lambda}(q)
$$

transformiert. Nach Voraussetzung ist <sup>L</sup> invariant, also

$$
0 = \frac{d}{d\lambda} L(\varphi^{\lambda}(\mathfrak{q}), \dot{\varphi}^{\lambda}(\mathfrak{q})) \Big|_{\lambda=0} = \sum_{\alpha} \left[ \frac{\partial L}{\partial \mathfrak{q}_{\alpha}} \frac{d\varphi^{\lambda}}{d\lambda} + \frac{\partial L}{\partial \dot{\mathfrak{q}}_{\alpha}} \frac{d\dot{\varphi}^{\lambda}}{d\lambda} \right]_{\lambda=0}
$$
  

$$
= \sum_{\alpha} \left[ \left( \frac{d}{dt} \frac{\partial L}{\partial \dot{\mathfrak{q}}_{\alpha}} \right) \frac{d\varphi^{\lambda}}{d\lambda} + \frac{\partial L}{\partial \dot{\mathfrak{q}}_{\alpha}} \frac{d}{dt} \frac{d\varphi^{\lambda}}{d\lambda} \right]_{\lambda=0} = \frac{d}{dt} \sum_{\alpha} \underbrace{\frac{\partial L}{\partial \dot{\mathfrak{q}}_{\alpha}} \frac{d\varphi^{\lambda}}{d\lambda}}_{p_{\alpha}} \Big|_{\lambda=0}
$$
  

$$
= \frac{d}{dt} \sum_{\alpha} p_{\alpha} \nu_{\alpha}(\mathfrak{q}).
$$

 In der Umformung haben wir die Euler-Lagrange-Gleichungen verwendet; der Satz von Noether Gl. (4.24) gilt also nur auf der physikalischen Bahn, d.h.wenn  $q(t)$  eine Lösung der Bewegungsgleichungen ist.

### Beispiel: Ebene Zentralkraft

Die Lagrange-Funktion vom ebenen Zentralkraftproblem ist in kartesischenKoordinaten

$$
L = \frac{m}{2} \left( \dot{x}^2 + \dot{y}^2 \right) - V(\sqrt{x^2 + y^2}).
$$

L ist invariant unter dem Fluss  $\phi^{\lambda}(x, y) = (\phi^{\lambda}_{x}(x, y), \phi^{\lambda}_{y}(x, y))$  der Rotationen um die z-Achse um den Winkel  $\lambda$ , gegeben durch

$$
\begin{pmatrix} \varphi_x^{\lambda}(x,y) \\ \varphi_y^{\lambda}(x,y) \end{pmatrix} = \begin{pmatrix} x \cos \lambda + y \sin \lambda \\ -x \sin \lambda + y \cos \lambda \end{pmatrix} = \begin{pmatrix} \cos \lambda & \sin \lambda \\ -\sin \lambda & \cos \lambda \end{pmatrix} \begin{pmatrix} x \\ y \end{pmatrix}.
$$
\n(4.25)

Das Integral der Bewegung Gl. 4.23 ist dann (mit  $\alpha = x, y$ ):

$$
\sum_{\alpha} p_{\alpha} \nu_{\alpha}(\mathfrak{q}) = \left. \sum_{\alpha} \frac{\partial L}{\partial \dot{q}_{\alpha}} \frac{d}{d\lambda} \varphi_{\alpha}^{\lambda}(\mathfrak{q}) \right|_{\lambda = 0} = m \dot{x} \underbrace{(+y)}_{\nu_{x}} + m \dot{y} \underbrace{(-x)}_{\nu_{y}}
$$

In anderen Worten: Der Drehimpuls  $m(x\dot{y} - y\dot{x})$  ist erhalten. Das wussten wir schon von Gl (4.19) doch der Satz von Nostber erlaubt es uns die Erhalwir schon von Gl. (4.19), doch der Satz von Noether erlaubt es uns, die Erhaltungssätze in beliebigen Koordinatensystemen herzuleiten und die wichtige Verbindung mit den damit verbundenen Symmetrien aufzudecken.

### Beispiel: N-Teilchen-System

Die Lagrange-Funktion von einem autonomen <sup>N</sup>-Teilchen-System

$$
L=\,\sum_{i=1}^N\frac{1}{2}m_i\dot{\vec{x}}_i^2\,-\,V(\vec{x}_1\ldots\vec{x}_N)
$$

ist invariant unter dem Fluss der Translationen entlang einer beliebigen Richtung  $\vec{\textbf{e}}$ :

$$
\varphi^{\lambda}:\; \vec{x}_i \mapsto \vec{x}_i + \lambda \vec{e}.
$$

 $\phi' : \overline{x}_i \mapsto \overline{x}_i + \lambda \overline{e}.$ <br>Dann ist mit  $\overrightarrow{v} = \overrightarrow{e}$  der Schwerpunktimpuls entlang der  $\overrightarrow{e}$  Richtung,

$$
\sum_i \vec{p}_i \cdot \vec{\nu} = \sum_i m_i \dot{\vec{x}}_i \cdot \vec{e},
$$

erhalten.

## 4.6 Infinitesimale Erzeugende

Ein kleiner Exkurs (wichtig fur die Quantenmechanik). F ¨ ur einen (infinitesi- ¨ mal) kleinen Winkel  $\Delta\lambda$  wird die Matrix (Gl. (4.25)) für Drehungen um die z-Achse zu

$$
\left(\begin{array}{c}\varphi^{\Delta\lambda}_x(x,y)\\ \varphi^{\Delta\lambda}_y(x,y)\\ \varphi^{\Delta\lambda}_z(x,y)\end{array}\right)_{\Delta\lambda\ll 2\pi}\approx \left(\begin{array}{ccc} x & y\Delta\lambda & 0\\ -x\Delta\lambda & y & 0\\ 0 & 0 & z\end{array}\right) \ =\ \left(\begin{array}{ccc} 1 & \Delta\lambda & 0\\ -\Delta\lambda & 1 & 0\\ 0 & 0 & 1\end{array}\right)\left(\begin{array}{c} x\\ y\\ z\end{array}\right),
$$

wobei wir die invariante Koordinate  $z \mapsto$ wobei wir die invariante Koordinate  $z \mapsto z$  mitgenommen und  $\cos \lambda \approx 1 - \lambda^2/2$  sowie  $\sin \lambda \approx \lambda - \lambda^3/6$  verwendet haben. Wir definieren nun

$$
\begin{pmatrix} 1 & \Delta\lambda & 0 \\ -\Delta\lambda & 1 & 0 \\ 0 & 0 & 1 \end{pmatrix} \ = \ \begin{pmatrix} 1 & 0 & 0 \\ 0 & 1 & 0 \\ 0 & 0 & 1 \end{pmatrix} + \Delta\lambda \begin{pmatrix} 0 & 1 & 0 \\ -1 & 0 & 0 \\ 0 & 0 & 0 \end{pmatrix} \ \equiv \ 1 + \Delta\lambda \ J_z \ .
$$

Man bezeichnet die antisymmetrische Matrix J<sub>z</sub> als *infinitesimale Erzeugende* für Drehungen um die z-Achse (in der Quantenmechanik wird  $J_z$  der Drehimpulsoperator (Operator  $\simeq$  Matrix) sein).

### Exponentialdarstellung

Wegen der Gruppeneigenschaft Gl.  $(4.21)$  von einparametrigen Flüssen kann man eine Drehung um einen Winkel  $\lambda$  durch Hintereinanderschalten von N Drehungen um den Winkel  $\Delta\lambda = \lambda/N$  erreichen. Für große N erhalten wir

$$
\Phi^{\lambda} = \lim_{N \to \infty} \underbrace{(1 + \Delta \lambda J_z)(1 + \Delta \lambda J_z) \dots (1 + \Delta \lambda J_z)}_{N \text{ Term}} \vec{x}
$$

$$
= \lim_{N \to \infty} \left(1 + \frac{\lambda}{N} J_z\right)^N \vec{x} = e^{\lambda J_z} \vec{x},
$$

wobei die Exponentialfunktion einer Matrix durch ihre Taylorreihe $e^{\lambda J_z} = \sum_n \frac{\lambda^n}{n!} J_z^n$  definiert ist.

### Allgemeine Drehungen

Man kann diese Formel verallgemeinern (ohne Beweis). Nehmen wir an, wirwollen um eine Achse  $\vec{e}$  eine Drehung um den Winkel φ durchführen. Man kann nun zeigen, dass diese Drehung durch kann nun zeigen, dass diese Drehung durch

$$
\vec{x} \ \mapsto \ e^{\overrightarrow{\phi} \cdot \overrightarrow{J}} \vec{x}
$$

 $x \mapsto e^{x}x$ <br>gegeben ist mit  $\vec{x} = (x, y, z), \vec{\varphi} = \varphi \vec{e}$  und den Erzeugenden

$$
J_x = \begin{pmatrix} 0 & 0 & 0 \\ 0 & 0 & 1 \\ 0 & -1 & 0 \end{pmatrix}; \quad J_y = \begin{pmatrix} 0 & 0 & -1 \\ 0 & 0 & 0 \\ 1 & 0 & 0 \end{pmatrix}; \quad J_z = \begin{pmatrix} 0 & 1 & 0 \\ -1 & 0 & 0 \\ 0 & 0 & 0 \end{pmatrix}.
$$

Insbesondere erfüllt die Transformation  $R(t)\vec{x} \equiv e^t$  $\vec{\omega}$  $\cdot$ <sup>J</sup> $\vec{x}$  die Gleichung

$$
R^{T}\dot{R}\vec{x} = \underbrace{R^{T}R}_{=1} (\vec{\omega} \cdot \vec{J}) \vec{x} = -\vec{\omega} \times \vec{x},
$$

\*

siehe Kap. 1.8 (beachte die andere Definition (Vorzeichen) von  $\vec{\omega}$  in Kap. 1.8).<br>Mit  $\vec{I}$  fassen wir symbolisch die drei Erzeugenden L. L. und L. (selbst. Ma-Mit J fassen wir symbolisch die drei Erzeugenden J<sub>x</sub>, J<sub>y</sub> und J<sub>z</sub> (selbst Ma trizen) zu einem Vektor zusammen.\*

# 4.7 Energieerhaltung

Aus den Lagrange-Gleichungen folgt

$$
\frac{dL}{dt} = \frac{\partial L}{\partial t} + \sum_{\alpha} \left( \frac{\partial L}{\partial q_{\alpha}} \dot{q}_{\alpha} + \frac{\partial L}{\partial \dot{q}_{\alpha}} \ddot{q}_{\alpha} \right) = \frac{\partial L}{\partial t} + \sum_{\alpha} \left( \dot{p}_{\alpha} \dot{q}_{\alpha} + p_{\alpha} \ddot{q}_{\alpha} \right)
$$

$$
= \frac{\partial L}{\partial t} + \frac{d}{dt} \sum_{\alpha} p_{\alpha} \dot{q}_{\alpha}.
$$

Falls also die Variable t in L nicht explizit vorkommt, so ist

$$
\frac{\partial L}{\partial t} = 0 \qquad \longrightarrow \qquad \boxed{\sum_{\alpha} p_{\alpha} \dot{q}_{\alpha} - L} \qquad \text{erhalten.}
$$

Man kann diesen Erhaltungssatz auch mit dem Satz von Noether in Zusammenhang bringen, indem man mit  $t = q_0$  die Zeit als zusätzliche Variable be-<br>trachtet und die Invarianz der Lagrange-Eunktion unter Translationen in der trachtet und die Invarianz der Lagrange-Funktion unter Translationen in der Zeit betrachtet. Falls also die Lagrange-Funktion von der Wahl des Zeitnullpunktes unabhängig ist, dann ist die verallgemeinerte Energie  $\sum_{\alpha} \mathfrak{p}_{\alpha} \dot{\mathsf{q}}_{\alpha} - \mathsf{L}$ erhalten erhalten.

### Beispiel

Wir betrachten eine Lagrange-Funktion der Form

$$
L = T(q, \dot{q}) - V(q) = \frac{1}{2} \sum_{\alpha \beta} g_{\alpha \beta}(q) \dot{q}_{\alpha} \dot{q}_{\beta} - V(q) ,
$$

wobei die kinetische Energie also eine homogene, quadratische Form in  $\dot{\mathsf{q}}_1 \dots \dot{\mathsf{q}}_{\mathsf{f}}$ ist (allgemeiner Fall). Also ist

$$
\sum_{\alpha} p_{\alpha} \dot{q}_{\alpha} = \sum_{\alpha} \frac{\partial T}{\partial \dot{q}_{\alpha}} \dot{q}_{\alpha} = 2T,
$$

und unsere Erhaltungsgröße ist die Gesamtenergie:

$$
\sum_{\alpha} p_{\alpha} \dot{q}_{\alpha} - L = 2T - (T - V) = T + V
$$

Beispiel

Für ein Teilchen in einem statischen äußeren elektromagnetischen Feld Gl. (4.13)<br>. ist

$$
\sum_{\alpha} p_{\alpha} \dot{q}_{\alpha} - L = \frac{m}{2} \dot{\vec{x}}^2 + e \phi(\vec{x})
$$

 die erhaltene Gesamtenergie. Fragen: Warum kommt in der Gesamtenergiedas Magnetfeld B, bzw. das Vektorpotential A nicht vor? Wie lautet der generalisierte Impuls  $\vec{p} - \frac{\partial L}{\partial q}$ ? generalisierte Impuls \*\* $\vec{p} = \frac{\partial L}{\partial \dot{x}}$ ?

# $4.8\;10$  Erhaltungsgrößen des abgeschlossenen konservativen Systems

Für ein abgeschlossenes System, dessen Kräfte ein Potential besitzen und das unter Galileitransformationen invariant ist, hatten wir 10 Erhaltungsgrößen notiert (Kap. 1.7). Jetzt sind wir in der Lage, diese Erhaltungsgrößen auf die 10 kontinuierlichen Parameter der Galileigruppe zurückzuführen und damit formal herzuleiten.

Wegen der Galileiinvarianz hat die Lagrangefunktion eines solchen Systemsdie Form

$$
L(\underbrace{\vec{x}_1,\ldots,\vec{x}_N}_{x};\vec{x}_1,\ldots,\vec{x}_N) = \sum_{i=1}^N \frac{m_i}{2} - V(\vec{x}_1,\ldots,\vec{x}_N) \equiv T - V,
$$

mit

$$
V(R\vec{x}_1 + \vec{b}, \dots, R\vec{x}_N + \vec{b}) = V(\vec{x}_1, \dots, \vec{x}_N) \qquad \forall R \in SO(3), \vec{b} \in \mathbb{R}.
$$

Die Impulse sind dann

$$
\vec{p}_i = \frac{\partial L}{\partial \dot{\vec{x}}_i} = m_i \dot{\vec{x}}_i
$$

- a) Zeittranslationen führen, wie bereits besprochen, zur Erhaltung der Energie **E** = **T** + **V**.
- b) Räumliche Translationen: L ist invariant unter der gemeinsamen Translation\*\*

$$
\varphi^{\lambda}(\vec{x}_1,\ldots,\vec{x}_N)=(\vec{x}_1+\lambda\vec{b},\ldots,\vec{x}_N+\lambda\vec{b})
$$

 $\phi^{\wedge}(\overline{x}_1,\ldots,\overline{x}_N) = (\overline{x}_1 + \lambda b,\ldots,\overline{x}_N + \lambda b$ <br>Das zugehörige Vektorfeld ist  $v(x) = (\overrightarrow{b},\ldots,\overrightarrow{b})$ . Die zu  $\vec{b}, \ldots, \vec{b}$ b). Die zugehörige Erhaltungsgröße ist

$$
\langle p, v(x) \rangle = \sum_{i=1}^{N} m_i \dot{\vec{x}}_i \cdot \vec{b} \equiv \vec{P} \cdot \vec{b}
$$

Da  $\vec{b}$  beliebig ist, ist der Gesamtin  $\vec{b}$  beliebig ist, ist der Gesamtimpuls  $\vec{P}$ P erhalten.

c) Drehungen: <sup>L</sup> ist invariant unter Drehungen

$$
\varphi^\lambda(\vec{x}_1,\ldots,\vec{x}_N)=(R(\vec{e},\lambda)\vec{x}_1,\ldots,R(\vec{e},\lambda)\vec{x}_N)
$$

wobei  $R(\vec{e}, \lambda)$  die Drehung um einen Winkel  $\lambda$  um die Achse  $\vec{e}$  ist. Das zugehörige Vektorfeld ist

$$
\nu(\vec{x}_1,\ldots,\vec{x}_N)=(\vec{e}\times\vec{x}_1,\ldots,\vec{e}\times\vec{x}_N)\,,
$$

und die Erhaltungsgröße ist daher

$$
\langle p, \nu(x) \rangle = \ \sum_{i=1}^N \mathfrak{m}_i \dot{\vec{x}}_i \cdot (\vec{e} \times \vec{x}_i) = \vec{e} \cdot \sum_{i=1}^N \underbrace{\mathfrak{m}_i \vec{x}_i \times \dot{\vec{x}}_i}_{\vec{L}_i} \equiv \vec{e} \cdot \vec{L}
$$

Da  $\vec{e}$  beliebig gewählt werden kann, bedeutet das die Erhaltung des Gesamtdrehimpulses L.

d) Invarianz des Systems unter speziellen Galileitransformationen, die dieTranslation in ein mit gleichförmiger Geschwindigkeit $\vec{v}$  bewegtes Koordinatensystem beschreiben. Das entspricht der Schar

$$
\varphi^{\lambda}(\vec{x}_1,\ldots,\vec{x}_N)=(\vec{x}_1+\lambda\vec{v}t,\ldots,\vec{x}_N+\lambda\vec{v}t)\quad \tau^{\lambda}(t)=t
$$

Das zugehörige Vektorfeld ist

$$
\nu(\vec{x}_1,\ldots,\vec{x}_N)=(\vec{\nu}t,\ldots,\vec{\nu}t)\,,
$$

Man hat hier den allgemeineren Fall, dass die transformierte Lagrangefunktion sich von der ursprünglichen um die totale Zeitableitung von

$$
F(x,t,\lambda)=\,\sum_{i=1}^N\big(\lambda\vec{x}_i\cdot\vec{\nu}+\frac{\lambda}{2}\vec{\nu}^2t\big)
$$

unterscheidet. Man erhält dann als Erhaltungsgröße (Details siehe z.B. [Goldstein]) das Schwerpunktintegral

$$
\sum_{i=1}^N\,m_i\dot{\overline{x}}_i\cdot\overline{\nu}t-\sum_{i=1}^N\,m_i\overline{x}_i\cdot\overline{\nu}=\,-\left(M\overline{X}-\overline{P}t\right)\cdot\overline{\nu}
$$

Es gilt übrigens auch umgekehrt, dass jeder Erhaltungsgröße zu einer kontinuierlichen Symmetrie führt.

# 4.9 Prinzip von Euler-Maupertuis

Das Prinzip von Hamilton besagte, dass die Variation der Wirkung  $I[q(t)] =$  $\int_{1}^{(2)} L dt$  für die physikalische Bahn  $q(t)$  verschwindet. Dabei waren für die  $\sum_{i=1}^{n}$ Variation nur solche Bahnen zugelassen, fur die bei festen Anfangs- und End- ¨zeiten  $\mathbf{t}^{(1)}$ ,  $\mathbf{t}^{(2)}$  die Endpunkte der Bahn,  $\mathbf{q}^{(1)} = \mathbf{q}(\mathbf{t}^{(1)})$  und  $\mathbf{q}^{(2)} = \mathbf{q}(\mathbf{t}^{(2)})$ fest vorgegeben waren.

### Variation der Endzeiten

Wir wollen nun die Klasse der zugelassenen Bahnen verallgemeinern: Der Anfangs/Endpunkt der Bahn,  $q_1$  und  $q_2$  sollen immer noch fest vorgegeben sein, doch dem System wird jetzt erlaubt, zu einer *beliebigen* Zeit  $\mathbf{t}^{(1)}$  zu starten und zu einer beliebigen Zeit  $t^{(2)}$  anzukommen. Damit ist  $t^{(1)} = t^{(1)}(\lambda)$  und und zu einer beliebigen Zeit  $\mathbf{t}^{(2)}$  anzukommen. Damit ist  $\mathbf{t}^{(1)} = \mathbf{t}^{(1)}(\lambda)$  und  $\mathbf{t}^{(2)} = \mathbf{t}^{(2)}(\lambda)$  für eine beliebige Bahn  $\mathbf{q}(\mathbf{t}, \lambda)$ . Wir betrachten die Variation der Endpunkte der Endpunkte

$$
\Delta t^{(j)} = \frac{dt^{(j)}(\lambda)}{d\lambda} \bigg|_{\lambda=0}, \qquad \delta q_{\alpha}^{(j)} = \frac{dq_{\alpha}(t^{(j)}, \lambda)}{d\lambda} \bigg|_{\lambda=0}, \qquad (j = 1, 2)
$$

$$
\Delta q_{\alpha}^{(j)} = \frac{d}{d\lambda} q_{\alpha}(t^{(j)}(\lambda), \lambda) \bigg|_{\lambda=0} = \delta q_{\alpha}^{(j)} + \dot{q}_{\alpha} \Delta t^{(j)} . \qquad (4.26)
$$

Das (j) in  $q_{\alpha}^{(j)}$  deutet hier die Abhängigkeit von den Anfangs- und Endzeiten an. Wir berechnen nun, analog zu Gl. (4.17), die Variation der Wirkung <sup>I</sup>[q]:

$$
\delta \int_{(1)}^{(2)} L dt = \frac{d}{d\lambda} \int_{t^{(1)}(\lambda)}^{t^{(2)}(\lambda)} dt L(q(t, \lambda), \dot{q}(t, \lambda)) \Big|_{\lambda=0}
$$
  
\n
$$
= \int_{t^{(1)}}^{t^{(2)}} dt \sum_{\alpha} \left( \frac{\partial L}{\partial \dot{q}_{\alpha}} \frac{\partial}{\partial \lambda} \dot{q}_{\alpha} + \frac{\partial L}{\partial q_{\alpha}} \frac{\partial q_{\alpha}}{\partial \lambda} \right) + \left[ L \Delta t^{(j)} \right]_{(1)}^{(2)}
$$
  
\n
$$
= \int_{t^{(1)}}^{t^{(2)}} dt \sum_{\alpha} \left( \frac{\partial L}{\partial \dot{q}_{\alpha}} \frac{d}{dt} \delta q_{\alpha} + \frac{d}{dt} \left( \frac{\partial L}{\partial \dot{q}_{\alpha}} \right) \delta q_{\alpha} \right) + \left[ L \Delta t^{(j)} \right]_{(1)}^{(2)}
$$
  
\n
$$
= \sum_{\alpha} \int_{t^{(1)}}^{t^{(2)}} dt \frac{d}{dt} \left( \frac{\partial L}{\partial \dot{q}_{\alpha}} \delta q_{\alpha} \right) + \left[ L \Delta t^{(j)} \right]_{(1)}^{(2)}
$$
  
\n
$$
= \left[ \sum_{\alpha} \frac{\partial L}{\partial \dot{q}_{\alpha}} \delta q_{\alpha}^{(j)} + L \Delta t^{(j)} \right]_{(1)}^{(2)} = \left[ \sum_{\alpha} p_{\alpha} \delta q_{\alpha}^{(j)} + L \Delta t^{(j)} \right]_{(1)}^{(2)}
$$
  
\n
$$
= \left[ \sum_{\alpha} p_{\alpha} \Delta q_{\alpha}^{(j)} - (\sum_{\alpha} p_{\alpha} \dot{q}_{\alpha} - L) \Delta t^{(j)} \right]_{(1)}^{(2)}
$$
  
\n
$$
= \left[ -E \Delta t^{(j)} \right]_{(1)}^{(2)} = -\delta \int_{(1)}^{(2)} E dt,
$$

wobei wir Gl. (4.26) verwendet haben, mit der Annahme, dass die Gesamtenergie  $E = \sum_{\alpha} p_{\alpha} \dot{q}_{\alpha} - L$  erhalten ist, und dass die Endpunkte der Bahn fest sind, also  $\left[\Delta \mathbf{q}_{\alpha}\right]_{(1)}^{(2)} = 0$ . Mit  $\mathsf{E} = \mathsf{T} + \mathsf{V}$  finden wir |<br>|

$$
0 = \delta \int_{(1)}^{(2)} (L + E) dt = \delta \int_{(1)}^{(2)} (T - V + T + V) dt = \delta \int_{(1)}^{(2)} 2T dt. \tag{4.27}
$$

Dieses Zwischenergebnis wird jetzt nützlicher, wenn man die Geometrie der Bahnkurve ins Spiel bringt.

### Metrischer Tensor

Wir nehmen nun an, dass die kinetische Energie eine positiv definite quadratische Form ist,

$$
T = \frac{1}{2} \sum_{\alpha \beta} g_{\alpha \beta}(q) \dot{q}_{\alpha} \dot{q}_{\beta} \quad \text{mit} \quad T(q, \dot{q}) > 0, \quad \forall q, \dot{q}.
$$

Im Konfigurationsraum definieren wir durch das Bogenelement ds mit

$$
ds^{2} = \sum_{\alpha\beta} g_{\alpha\beta}(q) dq_{\alpha} dq_{\beta}
$$
 (4.28)

eine (Riemannsche) Metrik. Im  $\mathbb{R}^3$  ist das Bogenelement in kartesischen Koeine (Riemannsche) Metrik. Im  $\mathbb{R}^3$  ist das Bogenelement in kartesischen Koordinaten durch  $ds^2 = dx^2 + dy^2 + dz^2$  gegeben und der metrische Tensor ordinaten durch  $ds^2 = dx^2 + dy^2 + dz^2$  gegeben und der metrische Tensor<br>ist  $g_{\alpha\beta} = \delta_{\alpha\beta}$  (mit  $\alpha, \beta = x, y, z$ ). Im  $\mathbb{R}^2$  ist das Bogenelement in ebenen<br>Polarkoordinaten durch  $ds^2 = dr^2 + r^2 d\phi^2$  gegeben und der metrisc sor ist  $g = \begin{pmatrix} 1 & 0 \\ 0 & r^2 \end{pmatrix}$  (mit  $g = (r, \phi)$ ). Zweck der Parametrisierung nach der Bogenlänge ist, die Zeit als Kurvenparameter im Konfigurationsraum zu ersetzen.

### Geometrie der Bahnkurve

Die Bogenlänge einer Kurve  $q(t)$  ist durch

$$
\left(\frac{ds}{dt}\right)^2 = \sum_{\alpha\beta} g_{\alpha\beta}(q) \frac{dq_{\alpha} dq_{\beta}}{dt} \tag{4.29}
$$

bestimmt. Also haben wir

$$
ds = \sqrt{\sum_{\alpha\beta} g_{\alpha\beta}(q) \dot{q}_{\alpha} \dot{q}_{\beta}} dt = \sqrt{2T} dt = \sqrt{2(E - V(q))} dt. \qquad (4.30)
$$

Es gilt also allgemein: Für eine Bewegung zu fester Energie E bestimmt die geometrische Gestalt der Bahnkurve im Konfigurationsraum via Gl. (4.30)auch den zeitlichen Durchlauf, denn  $dt = ds / \sqrt{2(E - V(q))}$  (Vergleiche auch Kap. 2.2).

Die geometrische Gestalt der Bahn lässt sich aus einem Variationsprinzip gewinnen, dem Prinzip von Euler-Maupertuis:

$$
\delta \int_{(1)}^{(2)} \sqrt{E - V(q)} \, ds = 0 \qquad , \tag{4.31}
$$

 $\sqrt{2T}ds = \sqrt{2(E-V)}ds$ ). Die Variation ist hierbei bei festen Endpunkten der Bahn im Konfigurationspaum auszuführen. Dieses Variationsprinzin wird  $\nabla^2 \mathbf{d} \mathbf{s} = \nabla^2 (\mathbf{c} - \mathbf{v}) \mathbf{d} \mathbf{s}$ . Die variation ist merber bei esten Enquinkten der Bahn im Konfigurationsraum auszuführen. Dieses Variationsprinzip wird wobei wir Gleichungen (4.27) und (4.30) verwendet haben (denn 2 $Tdt =$ manchmal auch als *Jacobi-Prinzip* bezeichnet.

#### Anmerkung:

 In Gl. (4.31) kommt die Zeit nicht mehr vor und ds ist durch Gl. (4.28) als Funktion der  $d\mathfrak{q}_{\alpha}$  gegeben. Die Variation betrifft also nur noch den räumlichen Verlauf der Bahn im Konfigurationsraum. Alternativ kann man hier s auch als Kurvenparameter auffassen, also  $q_{\alpha} = q_{\alpha}(s)$  betrachten, wobei s in der Metrik (Gl. (4.28)) die Länge der Kurve  $q(s)$  ist wobei s in der Metrik (Gl.  $(4.28)$ ) die Länge der Kurve  $q(s)$  ist.

### Beispiel: Geodätische Linien

Für  $V(q) = 0$  ist  $\delta \int_{(1)}^{(2)} ds = 0$ , d.h. die Bahnen zu jeder Energie E sind<br>durch die kürzeste Verbindung (geodätische Linien in der Metrik Cl. (4.28)) durch die kürzeste Verbindung (geodätische Linien in der Metrik Gl.  $(4.28)$ ) zwischen den beiden Punkten  $q^{(1)}$  und  $q^{(2)}$  gegeben. In anderen Worten, das  $\it System$  sucht sich die kürzeste Konfigurationslaufbahn. Die Bewegung findet also auf Geraden (im freien Raum) oder Großkreisen (auf einer Kugel) statt.

### Fermatsches Prinzip

Die Lagrange-Funktion für ein Teilchen im einem Potential  $V(\vec{x})$  ist

$$
L = \frac{m_{\dot{\overline{\lambda}}}^2}{2} - V(\vec{x}).
$$

Die Metrik Gl. (4.28) ist dann (bis auf unwesentliche Zahlenfaktoren) diegewöhnliche euklidische Metrik im  $\mathbb{R}^3$  und das Variationsprinzip lautet

$$
\delta \int_{(1)}^{(2)} \underbrace{\sqrt{E - V(\vec{x})}}_{\equiv n(\vec{x})} ds = 0. \tag{4.32}
$$

Fasst man  $n(\vec{x})$  als Brechungsindex eines optisch inhomogenen Mediums auf, so ist dies das *Fermatsche Prinzip für die Lichtstrahlen* (das Prinzip des kleinsten Lichtwegs). Die Analogie wird plausibel, wenn man bedenkt, dassdie optische Weglänge durch

$$
L_{opt}=\int_{C}n(\vec{x})ds
$$

gegeben ist; mit der Identifikation  $n(\vec{x}) \to \sqrt{E - V(\vec{x})}$  bedeutet die Varia-<br>tion, dass wir mit  $\delta L_{\text{tot}} = 0$  einen extremalen Lichtweg suchen. Interessant gegeben ist, init der identifikation  $\iota(x) \to \iota(x)$  bedeutet die varia-<br>tion, dass wir mit δL<sub>opt</sub> = 0 einen extremalen Lichtweg suchen. Interessant<br>ist das weil wir jetzt die Methode der Euler-Lagrange-Gleichungen auf ist das, weil wir jetzt die Methode der Euler-Lagrange-Gleichungen auf einProblem der Optik übertragen können.

### Strahlengleichungen

Um die Variation von Gl.  $(4.32)$  ausführen zu können, müssen wir noch eine kleine Schwierigkeit überwinden, die darin besteht, dass das Integral  $\int (\dots) ds$ keine festen Grenzen hat, da ja die geometrische Länge der Bahn á priori nicht festgelegt ist.

Wir führen nun einen Bahnparameter  $\tau$  ein, so dass die Bahn  $q_{\alpha}(\tau)$  die Randbedingungen  $q^{(j)} = q(\tau^{(j)})$   $(j = 1, 2)$ , für feste  $\tau^{(j)}$  erfüllt. Nach Gl. (4.28) bedingungen  $\mathbf{q}^{(j)} = \mathbf{q}(\tau^{(j)})$  (j = 1, 2), für feste  $\tau^{(j)}$  erfüllt. N<br>wird dann das Bahnelement wegen  $ds^2 = d^2\vec{x}$  ( $g_{\alpha\beta} = \delta_{\alpha\beta}$ ) zu

$$
ds=\sqrt{\dot{\overline{x}}^2}d\tau \qquad \qquad (\cdot=\frac{d}{d\tau}).
$$

Damit wird Gl. (4.32) zu

$$
\delta\int_{\tau(1)}^{\tau(2)}\underbrace{n(\vec{x})\sqrt{\dot{\vec{x}}^2}}_{L(\vec{x},\vec{x})}d\tau=0\;.
$$

Die Differentialgleichungen für die gesuchten Extremalkurven sind nun nichts anderes als die Lagrange-Gleichungen zur Lagrange-Funktion  $L(\vec{x}, \dot{\vec{x}})$ , d.h.

$$
\frac{d}{d\tau}\frac{\partial}{\partial \dot{x}_k} \left( n \sqrt{\dot{\overline{x}}^2} \right) - \frac{\partial}{\partial x_k} \left( n \sqrt{\dot{\overline{x}}^2} \right) = 0 \quad (k = 1, 2, 3),
$$

oder

$$
\frac{d}{d\tau} \left( n \frac{\dot{x}_k}{\sqrt{\dot{x}^2}} \right) - \sqrt{\dot{x}^2} \frac{\partial n}{\partial x_k} = 0 \qquad (k = 1, 2, 3). \qquad (4.33)
$$

Man kann verifizieren, dass Gl. (4.33), für  $n(\vec{x})$  $\vec{x}) =$  $\sqrt{E - V(\vec{x})}$ <br>ent ist. Füld  $\vec{x}$ ), zu den Newton'schen Gleichungen  $m\ddot{x}_k = -\frac{\partial}{\partial x_k}V(\vec{x})$ die Kurvenlänge s als Kurvenparameter ein, so erhalten wir mit  $\frac{1}{\sqrt{\hat{x}^2}}$  $\vec{x}$ ) äquivalent ist. Führen wir wieder  $\frac{\mathrm{d}}{\mathrm{d}\tau} = \frac{\mathrm{d}}{\mathrm{d}\mathrm{s}}$ 

$$
\frac{d}{ds}\left(n\frac{d\vec{x}}{ds}\right) - \text{grad } n = 0.
$$

Dies ist die Strahlengleichung der geometrischen Optik.

# $Ü$ bergang zur Quantenmechanik

Also gibt es eine formale Analogie zwischen der Mechanik eines Massenpunktes in einem Potential  $V(\vec{x})$  und der geometrischen Optik (Lichtwellen) in einem Medium mit dem Brechungsindex  $\mathfrak{n}(\vec{x}) = \sqrt{E - V(\vec{x})}$ . Diese Anaeinem mechanik von Schrödinger<br>logie kann man als Ausgangspunkt für die Wellenmechanik von Schrödinger benutzen, in der die Massenpunkte zu Materiewellen werden (siehe die Quantenmechanik).

## 4.10 Variation mit Nebenbedingungen

Klassifikation der Zwangsbedingungen

### 1) Holonome Zwangsbedingungen

 Darunter versteht man Verknupfungen der Koordinaten (und eventuell der ¨Zeit) der Form

$$
\mathfrak{g}_r(\vec{x}_1,\ldots,\vec{x}_N,t)=0 \qquad r=1,2,\ldots,R
$$

für ein System von  $N$ für ein System von N Teilchen mit R Zwangsbedingungen. Die kartesischen<br>Koordinaten  $\mathbf{x} = (\vec{x}_1, \dots, \vec{x}_N) \in \mathbb{R}^{3N}$  bilden zur Zeit t eine glatte f-dimensionale<br>Elöche im E<sup>3N</sup> webei f = <sup>2</sup>N = P die Zehl der Freibeit Fläche im  $\mathbb{R}^{3N}$ , wobei  $f = 3N - R$  die Zahl der Freiheitsgrade ist.

Beispiele sind der starre Körper, für dessen Massen in festen Abständen  $(\vec{x}_i - \vec{x}_i^2)$  $(\vec{x}_j)^2 - c_{ij}^2 = 0$  gilt; oder das Teilchen, das sich entlang einer Kurve oder Fläche<br>bewegen muss bewegen muss.

Bei expliziter Zeitabhängigkeit der  $g_r$  (d.h. ∂ $g_r/\partial t \neq 0$ ) spricht man von<br>rheonomen Zwangshedingungen (Beispiel Teilchen im Aufzug), bei Abwesenrheonomen Zwangsbedingungen (Beispiel Teilchen im Aufzug), bei Abwesenheit der Zeitabhängigkeit (d.h.  $\partial g_r/\partial t = 0 \forall r = 1, ..., R$ ) von *skleronomen*<br>Zwangshedingungen Zwangsbedingungen.

### 2) Nicht-holonome Zwangsbedingungen

a) Zwangsbedingungen sind durch Ungleichungen gegeben

 Beispiele sind Teilchen in einer Box; oder ein Teilchen, das von einer Kugelherabrutscht und sich von der Oberfläche lösen kann.

b) Zwangsbedingungen sind differentiell gegeben und nicht integrierbar (stellen keine totale Ableitung dar). Sie sind also von der Form

$$
\sum_{m=1}^{3N} f_{rm} dx_m + f_{it} dt = 0, \qquad r = 1, 2, ..., R
$$
 (4.34)

Nicht integrierbar heißt, dass es keine Funktion  $F_r$  gibt mit

$$
\frac{\partial F_r}{\partial x_m} = f_{rm} \forall m = 1, ..., 3N, \qquad \frac{\partial F_r}{\partial t} = f_{rt}
$$

(sonst könnte man die holonome Zwangsbedingung  $F_r(\vec{x}_1, \ldots, \vec{x}_N, t) = \text{const}$ <br>gewinnen). Dieser Fall von differentiellen Zwangsbedingungen ergibt sich z B gewinnen). Dieser Fall von differentiellen Zwangsbedingungen ergibt sich z.B. aus Zwangsbedingungen, die die Teilchengeschwindigkeiten enthalten. EinBeispiel ist das auf einer Ebene rollende Rad.

Die im Folgenden behandelte Methode der Lagrangeschen Multiplikatorenwird vor allem für den Fall 2b) eingeführt, eignet sich aber auch für den Fall  $\sim$ 1), da man holonome Zwangsbedingungen durch Differenzieren auch in derForm von Gl. (4.34) darstellen kann.

Die Lagrange-Gleichungen (4.12) gelten in den generalisierten Koordinaten $(q_1 \ldots q_f)$ . In dieser Darstellung sind für ein N-Teilchen-System alle  $r =$ 1, . . . , R Zwangsbedingungen der Form

 $g_r(\vec{x}_1 \dots \vec{x}_N) = 0, \qquad (r = 1, \dots, R)$ 

von vornherein berücksichtigt worden. Die Anzahl der Freiheitsgrade ist  $f =$  $3N-R$ . Häufig ist es iedoch wünschenswert, die Bewegungsgleichungen i 3N − R. Häufig ist es jedoch wünschenswert, die Bewegungsgleichungen in der ursprünglichen Koordinaten  $\mathbf{x} = {\overline{\mathbf{x}}_1, \dots, \overline{\mathbf{x}}_N}$  zu formulieren, also

$$
m_i \ddot{\vec{x}}_i = \vec{K}_i + \vec{Z}_i, \qquad (i = 1 \dots N), \qquad (4.35)
$$

zu lösen, wobei wir die Kraft wie in Kap. 4.2 aufgeteilt haben:

 $\vec{K}_i$ : dynamische Kraft,

 $Z_i$ : Zwangskraft.

\*

Bei dem Versuch Gl. (4.35) zu lösen sieht man sich der Schwierigkeit gegenüber, dass die Zwangskraft als Reaktionskraft á priori nicht bekannt ist. Diese Schwierigkeit lässt sich beheben, da man die Richtung, wenn auch nicht die Stärke der Zwangskräfte á priori berechnen kann. Dazu bemerken wir

(i) Die Zwangsbedingungen

$$
g_r(\vec{x}_1 \dots \vec{x}_N), \qquad (r = 1 \dots R) \tag{4.36}
$$

 $\mathfrak{g}_r(\vec{x}_1 \dots \vec{x}_N),$   $(r = 1 \dots R)$  (4.36)<br>definieren im  $\mathbb{R}^{3N}$  Flächen  $F_r$ . Die erlaubten Bahnen liegen in der<br>Schnittmenge aller R Flächen siehe Abbildung 4.5 Schnittmenge aller R Flächen, siehe Abbildung 4.5.

(ii) Wir zerlegen die Zwangskräfte in R Komponenten,

$$
\vec{Z}_i = \, \sum_{r=1}^R \, \vec{Z}_i^{(r)} \, .
$$

Die Komponenten  $\vec{Z}$  F<sup>r</sup>, da sie keine Arbeit leisten. $\vec{Z}_{i}^{(r)}$  sind dabei senkrecht auf den jeweiligen Flächen

(iii) Für beliebige erlaubte Variationen der Bahn  $\delta \vec{x}_i$  gilt

$$
0=\delta g_r(\vec{x}_i\ldots\vec{x}_N)=\ \sum_{i=1}^N\frac{\partial g_r}{\partial\vec{x}_i}\cdot\delta\vec{x}_i\ .
$$

Also ist der Gradient

$$
\frac{\partial}{\partial \vec{x}_i} g_r(\vec{x}_1 \dots \vec{x}_N) \quad \perp \quad F_r
$$

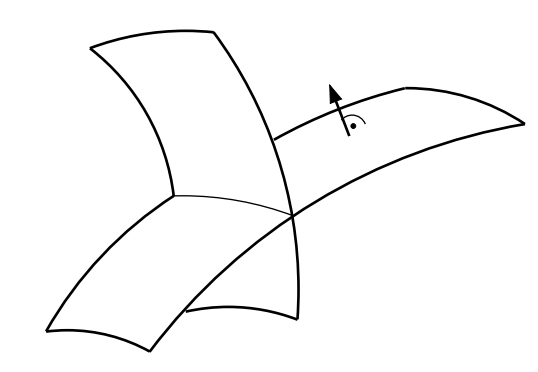

Abbildung 4.5: Illustrationvon zwei Zwangsbedingungen.

> senkrecht auf der Fläche  $F_r$ . Beispiel: Eine Bewegung eines Teilchen in der xy-Ebene ist durch die Zwangsbedingung  $g(\vec{x}) = z = 0$  charakteri der **xy**-Ebene ist durch die Zwangsbedingung  $g(\overline{x}) = z = 0$  charakterisiert, und der Gradient  $\nabla g = \nabla z = \vec{e}_z$  ist dann senkrecht zur **xy**-Ebene.

### Lagrange-Parameter

Wir finden also, dass

$$
\vec{Z}_{i} = \sum_{r=1}^{R} \lambda_{r}(t) \frac{\partial}{\partial \vec{x}_{i}} g_{r}(\vec{x}_{1} \dots \vec{x}_{N}), \qquad (4.37)
$$

wobei wir mit den  $\lambda_r(t)$  (unbekannte) Proportionalitätskonstanten eingeführt haben, den sogenannten *Lagrange-Parametern* oder *Lagrange-Multiplikatoren.*<br>Erste den solution der den solution der der der der den solution der der den solution der den solution der der Damit haben wir eine Möglichkeit gefunden Gl. (4.35) zu lösen. Man geht folgendermaßen vor:

1) Löse die Gleichung

$$
m_i \ddot{\vec{x}}_i = \vec{K}_i + \sum_{r=1}^{R} \lambda_r \frac{\partial}{\partial \dot{\vec{x}}_i} g_r(\vec{x}_1 \dots \vec{x}_N), \qquad (i = 1 \dots N)
$$
 (4.38)

für beliebige Lagrange-Parameter  $\lambda_r$ .

2) Setze dann die so erhaltenen Lösungen

$$
\vec{x}_i(t, \lambda_1 \dots \lambda_R), \qquad (i = 1 \dots N)
$$

in Gl.  $(4.36)$  ein und bestimme aus den hieraus resultierenden R Gleichungen die Werte für die Lagrange-Parameter  $\lambda_r(t)$ .

### Beispiel: Schiefe Ebene

Wir betrachten die schiefe Ebene mit Steigungswinkel $\alpha$ .

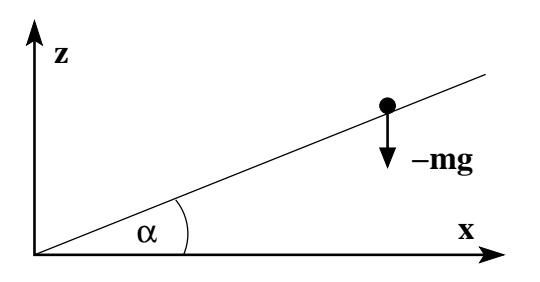

Abbildung 4.6: Massenpunkt auf der schiefen Ebene.

Es gilt

$$
\sin \alpha / \cos \alpha = \tan \alpha = z/x ,
$$

das heißt wir haben die Zwangsbedingung

$$
g(x, z) = x \sin \alpha - z \cos \alpha = 0.
$$

Für den Gradient gilt

$$
\nabla g = \begin{pmatrix} \frac{\partial g}{\partial x} \\ \frac{\partial g}{\partial z} \end{pmatrix} = \begin{pmatrix} \sin \alpha \\ -\cos \alpha \end{pmatrix}.
$$

Mit dem Potential  $V = gmz$  werden die Euler-Lagrange-Gleichungen (4.38)

$$
m\begin{pmatrix} \ddot{x} \\ \ddot{z} \end{pmatrix} = \begin{pmatrix} 0 \\ -gm \end{pmatrix} + \lambda \begin{pmatrix} \sin \alpha \\ -\cos \alpha \end{pmatrix}
$$

$$
m\ddot{x} = \lambda \sin \alpha, \qquad m\ddot{z} = -\lambda \cos \alpha - gm.
$$

Die Lösung ist

$$
\mathbf{x}(\mathbf{t}, \lambda) = \frac{\lambda \sin \alpha}{2m} \mathbf{t}^2 + \dot{\mathbf{x}}(0) \mathbf{t} + \mathbf{x}(0),
$$

$$
\mathbf{z}(\mathbf{t}, \lambda) = -\frac{\lambda \cos \alpha + g m}{2m} \mathbf{t}^2 + \dot{\mathbf{z}}(0) \mathbf{t} + \mathbf{z}(0).
$$

Wir setzen nun einfachheitshalber

$$
\mathbf{x}(0) = 0 = \dot{\mathbf{x}}(0), \qquad \mathbf{z}(0) = 0 = \dot{\mathbf{z}}(0)
$$

und setzen die Lösung in die Zwangsbedingung ein. Wir erhalten

$$
x \sin \alpha - z \cos \alpha = \frac{\lambda \sin \alpha}{2m} t^2 \sin \alpha + \frac{\lambda \cos \alpha + gm}{2m} t^2 \cos \alpha
$$

$$
= \frac{\lambda}{2m} t^2 + \frac{gm \cos \alpha}{2m} t^2 = 0.
$$

Nun haben wir den Lagrange-Parameter bestimmt,

$$
\lambda = -\operatorname{gm}\cos\alpha,
$$

und können diesen Wert in die allgemeine Lösung einsetzen, also

$$
x(t)\bigg|_{\lambda=-\text{gm}\cos\alpha} = -\frac{g}{2}\cos\alpha\sin\alpha t^2,
$$

$$
z(t)\bigg|_{\lambda=-\text{gm}\cos\alpha} = -\frac{g}{2} \underbrace{(-\cos^2\alpha+1)}_{\sin^2\alpha} t^2.
$$

Damit finden wir für die Zwangskraft

$$
\vec{Z} = \lambda \nabla g = \begin{pmatrix} -gm \sin \alpha \cos \alpha \\ gm \cos^2 \alpha \end{pmatrix}.
$$

### Variationsprinzip

Die Gleichung (4.38) lässt sich aus einem Variationsprinzip ableiten:

$$
\delta\int_{(1)}^{(2)}\,dt\,L^*(\vec{x}_1\ldots\vec{x}_N,\dot{\vec{x}}_1\ldots\dot{\vec{x}}_N)=0\;,
$$

mit einer verallgemeinerten Lagrange-Funktion

$$
L^* = L(\vec{x}_1 \dots \vec{x}_N, \dot{\vec{x}}_1 \dots \dot{\vec{x}}_N) - \sum_{r=1}^R \lambda_r g_r(\vec{x}_1 \dots \vec{x}_N) , \qquad (4.39)
$$

denn die dazugehörigen Euler-Lagrange-Gleichungen lauten

$$
\frac{d}{dt}\frac{\partial L^*}{\partial \dot{\overline{x}}_i}=\frac{\partial L^*}{\partial \overline{x}_i}, \hspace{1cm} \frac{d}{dt}\frac{\partial L}{\partial \dot{\overline{x}}_i}=\underbrace{\frac{\partial L}{\partial \overline{x}_i}}_{\overline{k}_i}-\underbrace{\sum_{r=1}^R \lambda_r \frac{\partial g_r}{\partial \overline{x}_i}}_{\overline{Z}_i},
$$

und sind also mit Gl. (4.38) identisch. Die Variation der verallgemeinerten Lagrange-Funktion Gl. (4.39) bewirkt, dass der zweite Term minimiert wird,sodass Erfüllung der Zwangsbedingungen  $g_r(\vec{x}_1 \dots \vec{x}_N) = 0$  erzwungen wird.<br>Das ist eine sehr allgemeine Methode, um Nebenbedingungen in Variations- . . . Das ist eine sehr allgemeine Methode, um Nebenbedingungen in Variationsprobleme einzubauen.

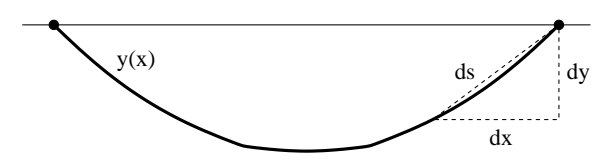

Abbildung 4.7: Die durchhängende Kette im Schwerefeld.

# 4.11 Weitere Anwendungen der Variationsrechnung

Das Hamilton'sche Extremalprinzip Gl. (4.15) ist nur eine physikalische Anwendung einer allgemeinen mathematischen Methode, der Variationsrechnung. Bei der Variationsrechnung geht es darum, eine Funktion

$$
y(x) = (y_1(x) \dots y_N(x))
$$

zu finden, die ein bestimmtes Funktional

$$
I[y] = \int_{x_0}^{x_1} dx F(y, y', x)
$$

unter Berucksichtigung bestimmter Nebenbedingungen (Zwangsbedingungen) ¨

$$
\mathfrak{g}_r(\mathfrak{y},\mathfrak{y}')=0, \qquad (r=1\ldots R)
$$

minimiert. Aus den vorhergehenden Betrachtungen wissen wir, dass hierfur ¨das Funktional

$$
I^*[y] = \int_{x_0}^{x_1} dx \left( F(y,y',x) - \sum_r \lambda_r g_r(y,y') \right) \equiv \int_{x_0}^{x_1} dx F^*(y,y',x)
$$

minimal sein muss. Die dazugehörigen Euler-Lagrange-Gleichungen lauten mit  $(x \leftrightarrow t, y \leftrightarrow q, y' \leftrightarrow \dot{q})$  wie immer

$$
\frac{d}{dx}\frac{\partial F^*}{\partial y'_i} - \frac{\partial F^*}{\partial y_i} = 0 \qquad , \qquad (i = 1...N). \qquad (4.40)
$$

#### Beispiel: Durchhängende Kette

Wir betrachten eine durchängende Kette mit der festen Gesamtlänge L.

Die Kette sei fest aufgehängt und wird im Schwerefeld eine Form  $y(x)$  an-<br>nehmen, die die potentielle Energie nehmen, die die potentielle Energie,

$$
V = \int_{x_0}^{x_1} dx \, g\mu y(x) \sqrt{1 + (y')^2}
$$
 (4.41)

minimiert. Hierbei ist  $\mu$  die Masse der Kette pro Längeneinheit. Gl. (4.41)<br>sekalten wie aus erhalten wir aus

$$
V = \int_{x_0}^{x_1} ds \, g\mu, \qquad ds^2 = dx^2 + dy^2 = dx^2(1 + \frac{dy^2}{dx}).
$$

Die Nebenbedingung der festen Länge ist durch

$$
L = \int_{x_0}^{x_1} ds = \int_{x_0}^{x_1} dx \sqrt{1 + (y')^2}
$$

gegeben. Im folgenden werden wir o.B.d.A. die Einheiten  $\mathfrak{g} \mathfrak{\mu} = 1$  verwenden.<br>Wir müssen also das Eunktional Wir müssen also das Funktional

$$
I^*[y] = \int_{x_0}^{x_1} dx F^*(y, y', x), \qquad F^* = (y - \lambda)\sqrt{1 + (y')^2}
$$

minimieren.

### Verallgemeinerte Energie

Wir können das Minimum von I<sup>∗</sup>[y] via der Euler-Lagrange-Gleichungen (4.40) finden oder wir können bemerken, dass das  $F(y, y', x) = F(y, y')$  nicht von  $x \leftrightarrow t$  abhängt und somit nach Kap. 4.7 die verallgemeinerte Energie erhalten ist: erhalten ist:

\n 4. 
$$
\text{für } q(t) \text{ gilt:} \quad L = L(q, \dot{q}) \quad \implies \quad \dot{q} \frac{\partial L}{\partial \dot{q}} - L \text{ erhalten,}
$$
\n

\n\n 5.  $\text{für } y(x) \text{ gilt:} \quad F^* = F^*(y, y') \quad \implies \quad y' \frac{\partial F^*}{\partial y'} - F^* \text{ erhalten.}$ \n

Es gilt also

$$
\frac{\partial F^*}{\partial y'} = (y - \lambda) \frac{y'}{\sqrt{1 + (y')^2}}
$$

und damit

$$
(\mathsf{y}-\lambda)\frac{(\mathsf{y}')^2+1-1}{\sqrt{1+(\mathsf{y}')^2}}-(\mathsf{y}-\lambda)\sqrt{1+(\mathsf{y}')^2}=\mathsf{a}, \quad \curvearrowright \quad -\frac{\mathsf{y}-\lambda}{\sqrt{1+(\mathsf{y}')^2}}=\mathsf{a} \ ,
$$

wobei **a** eine Konstante ist. Diese Differentialgleichung kann man nach **y'** auflösen und integrieren. Man erhält für die Form der Kette

$$
y(x)=\lambda+\alpha\cosh\left(\frac{x}{\alpha}+b\right),
$$

wobei die Integrationskonstanten  $a$  und  $b$ , sowie der Lagrange-Parameter  $\lambda$ durch

$$
y(x_0) = y_0
$$
,  $y(x_1) = y_1$ ,  $L = \int_{x_0}^{x_1} dx \sqrt{1 + (y')^2}$ 

festgelegt sind. Mit der Wahl

$$
(\mathbf{x}_0, \mathbf{y}_0) = (-1, 0), \qquad (\mathbf{x}_1, \mathbf{y}_1) = (1, 0)
$$

 $\operatorname{erh}\ddot{\operatorname{alt}}$ man

$$
b = 0, \qquad \lambda = -a \cosh\left(\frac{1}{a}\right).
$$

Damit hat die Lösung die Form

$$
y(x) = \alpha \cosh\left(\frac{x}{\alpha}\right) - \alpha \cosh\left(\frac{1}{\alpha}\right) \qquad , \qquad y'(x) = \sinh\left(\frac{x}{\alpha}\right)
$$

Die Nebenbedingung wird zu

$$
L = \int_{-1}^{1} dx \sqrt{1 + (y')^2} = \int_{-1}^{1} dx \sqrt{1 + \sinh^2\left(\frac{x}{a}\right)} = \int_{-1}^{1} dx \cosh\left(\frac{x}{a}\right),
$$

also

$$
L = 2a \sinh\left(\frac{1}{a}\right)
$$

Diese Gleichung hat keine (!) Lösung für  $L < 2$  und zwei Lösungen für  $L > 2$  eine Lösung entspricht der nach unten hängenden Kette die andere L > 2, eine Lösung entspricht der nach unten hängenden Kette, die andere<br>(maximale potentielle Energie) dem optimalen Torbogen (maximale potentielle Energie) dem optimalen Torbogen.